## **Apéndice D. Diagramas**

A continuación se presentan todos los diagramas de diseño del sistema Evaluador CMM y Asesor CMMI, los cuales se comparten con el proyecto de Tesis de Juan Manuel Ulibarri Penichet. [Ulibarri 04]

## **Diagrama de Base de Datos**

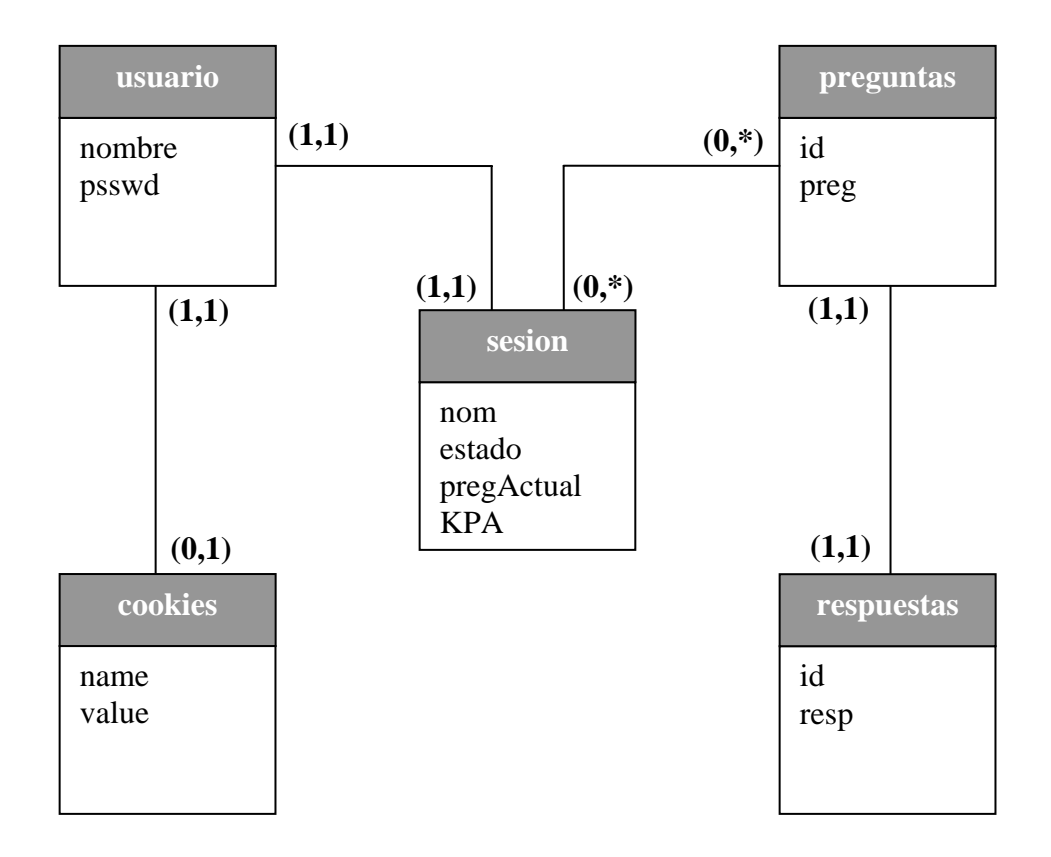

**Sesion.** El propósito de la tabla sesión es mantener el estado de un usuario en un momento dado en el sistema.

## *Campos:*

nom, contiene el nombre del usuario a quien pertenece la sesión. *Varchar(20)*  estado, contiene la relación de resultados a las preguntas del usuario. *Blob*  pregActual, es la ultima pregunta contestada por el usuario. *Int*  KPA, la cantidad de KPAs contestados, no contestados e iniciados. *Varchar(13) Primary Key:*  nom

**Usuario.** La tabla usuario es la relación de la clave de un usuario y su contraseña.

```
Campos: 
nombre, contiene la clave de acceso de un usuario. Varchar(20) 
psswd, contiene la contraseña asociada a la clave del usuario. Varchar(10) 
Primary Key: 
nombre
```
**Preguntas.** La tabla de preguntas contiene todas las preguntas del cuestionario del sistema.

```
Campos: 
id, es el identificador único asociado a cada pregunta. Int 
preg, es la pregunta correspondiente al id dado. Blob 
Primary Key: 
id
```
**Respuestas.** La tabla de respuestas contiene las respuestas asociadas a todas las preguntas del sistema.

```
Campos: 
id, es el identificador único asociado a cada respuesta. Int 
resp, es la respuesta correspondiente al id dado. Blob 
Primary Key: 
id
```
**Cookies.** El arreglo de cookies contiene los usuarios asociados a cada sesión. Esta tabla se mantiene en el Browser y es accesada en cada ocasión que se llama a un servlet.

```
Campos: 
name, es el nombre único asociado a una cookie. String 
value, es el valor asociado a una cookie. String 
Primary Key:
```
Name

## **Diagrama de Casos de Uso**

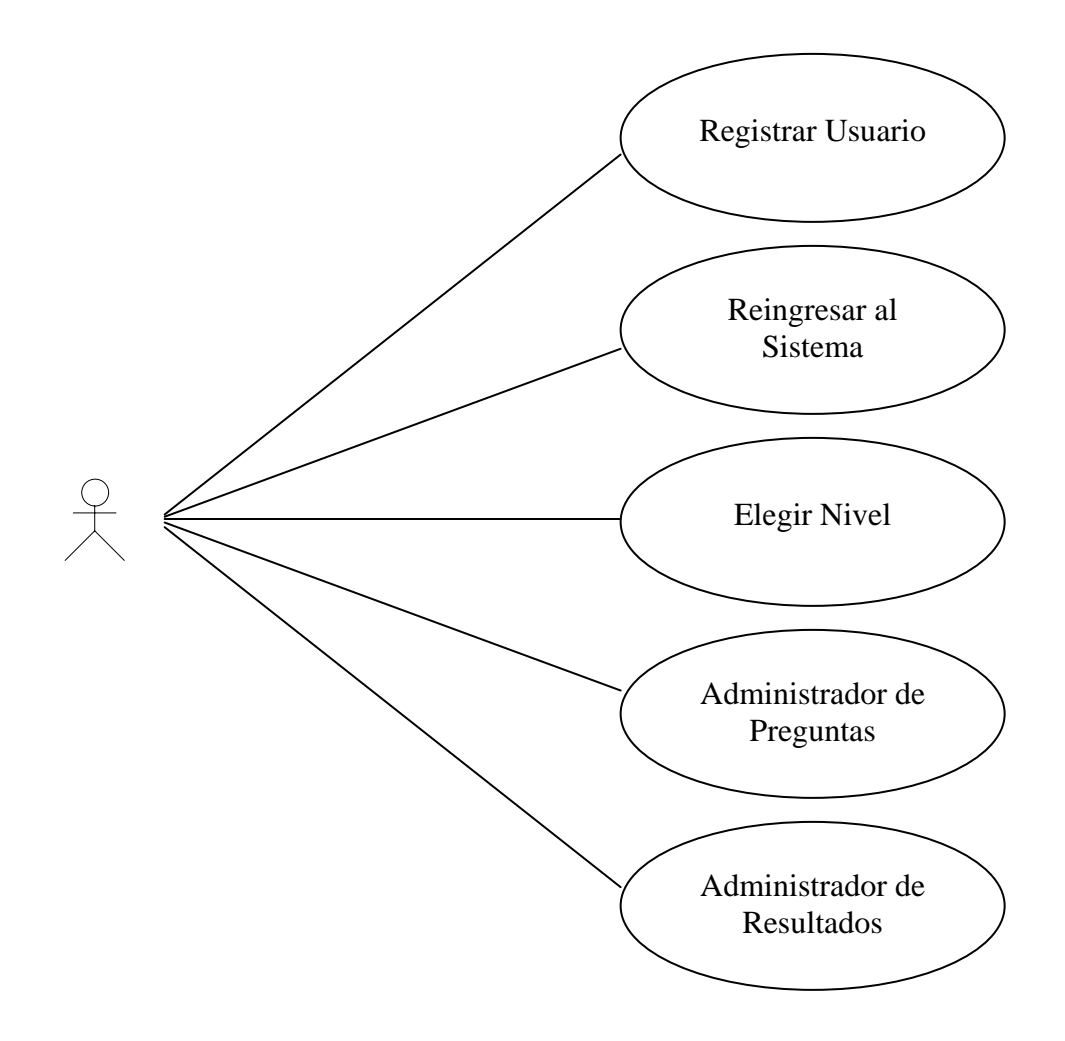